### **Error sensitivity studies involving MonteCarlo R-matrix runs**

Oct 6-8<sup>th</sup>, ADAS workshop 2011

 Connor Ballance Auburn University

Collaborators : S D Loch (AU) : M Witthoeft (Goddard)

Supported by : US DoE Fusion Energy Sciences

- 1. How do we implement this ? (easy question)
- 2. How do we vary the parameter space (A-values,effective collision strengths etc) within physically meaningful limits?

# **adas803.pl (continued)**

- Following on from Mike Witthoeft's talk. This work is characterized as a 'sensitvity' study within chosen method, in this case R-matrix.
- Yesterday, we showed that the perl scripted R-matrix calculations were feasible along iso-electronic sequences, so yesterday during the adas steering commitee meeting, I calculated n=3 helium-like cases from Z=22 to 27..

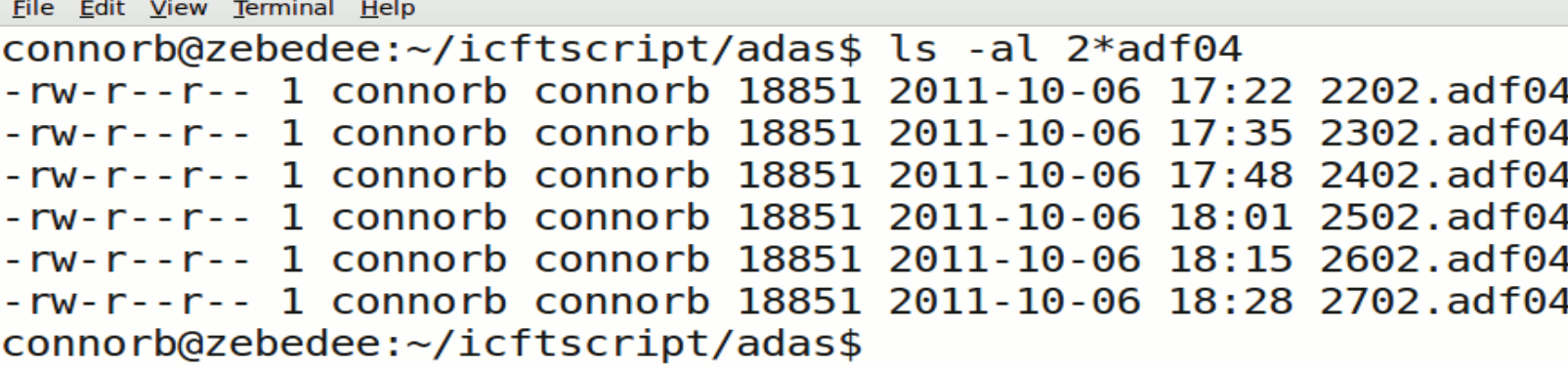

So even on a laptop , small sequences are possible with over 60,000 pts in each calculation

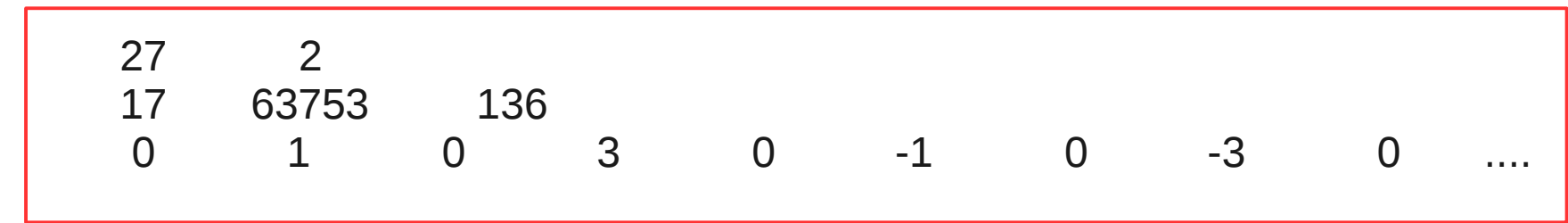

# **adas803.pl (continued)**

As Mike Witthoeft has highlighted in previous work, sequence calculations allow us to identify emerging trends, investigate anomalies of a particluar ion stage, and largely remove user error in the input decks.

For example  $1s^2(J=0)-1s^2p(J=1)$  strongest dipole transition from the groundstate

Though each ion stage is using a slightly different temperature grid for the Maxwellian (defined as the adas default)

connorb@zebedee:~/itftscript/adas\$ grep '7 1' 2\*02.adf04 2202.adf04: 12.44+14 2.98-03 2.99-03 3.02-03 3.12-03 3.37-03 3.63-03 4.02-03 5.05-03 6.43-03 8.32-03 1.16-02 1.49-02 1.88-02-8.54-03 1 2.91+14 2.72-03 2.73-03 2.76-03 2.85-03 3.07-03 3.30-03 3.66-03 4.62-03 5.99-03 8.12-03 1.20-02 1.55-02 1.94-02-7.73-03 2302.adf04: 13.43+14 2.49-03 2.50-03 2.52-03 2.61-03 2.81-03 3.02-03 3.34-03 4.21-03 5.46-03 7.39-03 1.09-02 1.40-02 1.76-02-7.01-03 2402.adf04: 2502.adf04: 14.01+14 2.28-03 2.29-03 2.31-03 2.39-03 2.58-03 2.77-03 3.06-03 3.85-03 4.98-03 6.72-03 9.88-03 1.28-02 1.60-02-6.37-03 2602.adf04: 14.66+14 2.10-03 2.11-03 2.13-03 2.20-03 2.37-03 2.55-03 2.81-03 3.53-03 4.56-03 6.15-03 9.04-03 1.17-02 1.46-02-5.80-03 2702.adf04: 15.37+14 1.93-03 1.94-03 1.96-03 2.03-03 2.18-03 2.34-03 2.58-03 3.24-03 4.18-03 5.62-03 8.24-03 1.06-02 1.33-02-5.30-03  $\mathbf{7}$ 

A-values **Bethe limits** Effective Collision Strengths

• So, we intend to use the icftscript (adas 803.pl) to carry out the 1000's of calculations required to build up meaningful statistics on the variation of R-matrix calculations.

• In answer to Randall's question posed yesterday : Can the script be used to run an isolated aspect of the calculation ?

(Yes .... and we rely on that fact for quick turnaround)

```
File Edit View Terminal Help
          ADAS8#3 - Automated R-matrix calculations
Usage: ./adas803.pl [options] input.dat [Z]
input.dat
              - ADF41 file to control calculation.
               - Nuclear charge (or element symbol) for calculation.
z
                Valid Options
                ++++++++++++
              - display this message
 --help
              - print out example input file
 --example
              - analyse directories for calculation progress
 --report
 --dir- create directory structure
 --clean
              - remove large (unnecssary) passing files
             - leave only inputs, collision strenths and adf04
 --vervclean
 --delete
              - delete all subdirectories
--archive
              - copy files to parent directory
              - generate input files (implies dir)
 --inp
 --inner
              - do only inner region (exchange)
 -tcc
              - create TCCDW.DAT file
              - do only inner region (dipole, if damped)
 --dip
              - make input file for STGB (if inner finished)
--stgbinp
--stgb
              - run STGB
              - do only outer region (exchange)
 --outer
              - do inner region non-exchange calculation
 --noninn
              - do outer region non-exchange calculation
 --nonout
 --born
              - calculate born limits and non-dipole A-values
              - merge collision strengths
 --merge
               - generate adf04 file
 --adf04
 -1un-- run whole calculation (from inner to adf04)
 --all
              - [default] '--inp' then '--run'
 --proc=file - alternative excecutables file, defaults to ~/.adas803proc
 --root=path
             - top level directory to run in, defaults to current
connorb@zebedee:~/icftscript$
```
# **Scripting adas803.pl**

(below is an expression of our intent, rather than any final implementation )

In many cases the variation of the atomic structure, affects many aspects of collisional radiative modelling … A-values, energy levels, resonance positions , high energy behavio(u) r of collision strengths etc.  $\Rightarrow$  key parameter.

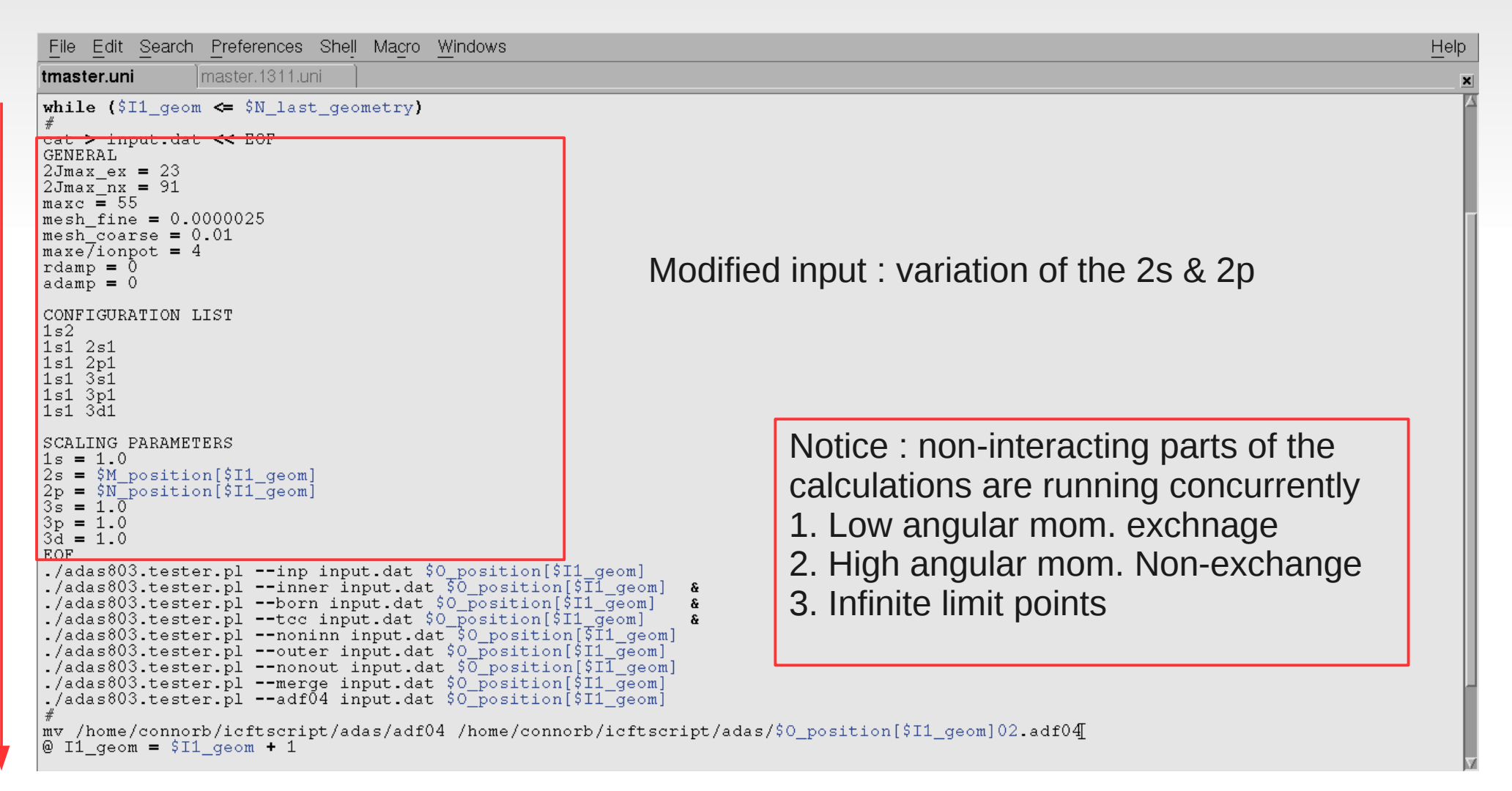

And now the more difficult question:

2. How do you vary the parameter space (A-values,effective collision strengths etc) within physically meaningful limits?

A possible way : varying orbitals between the eigen-energies of the neighbouring ion stages, for example consider He-like O case below

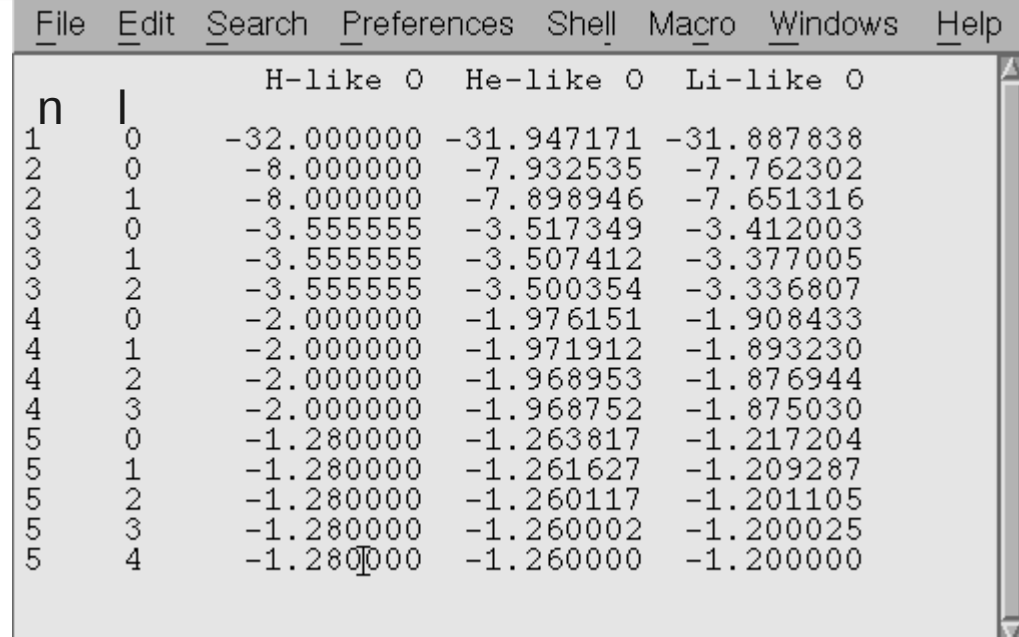

#### Simple preliminary H-like O , 17 level , n=3 model

Let me explain .....

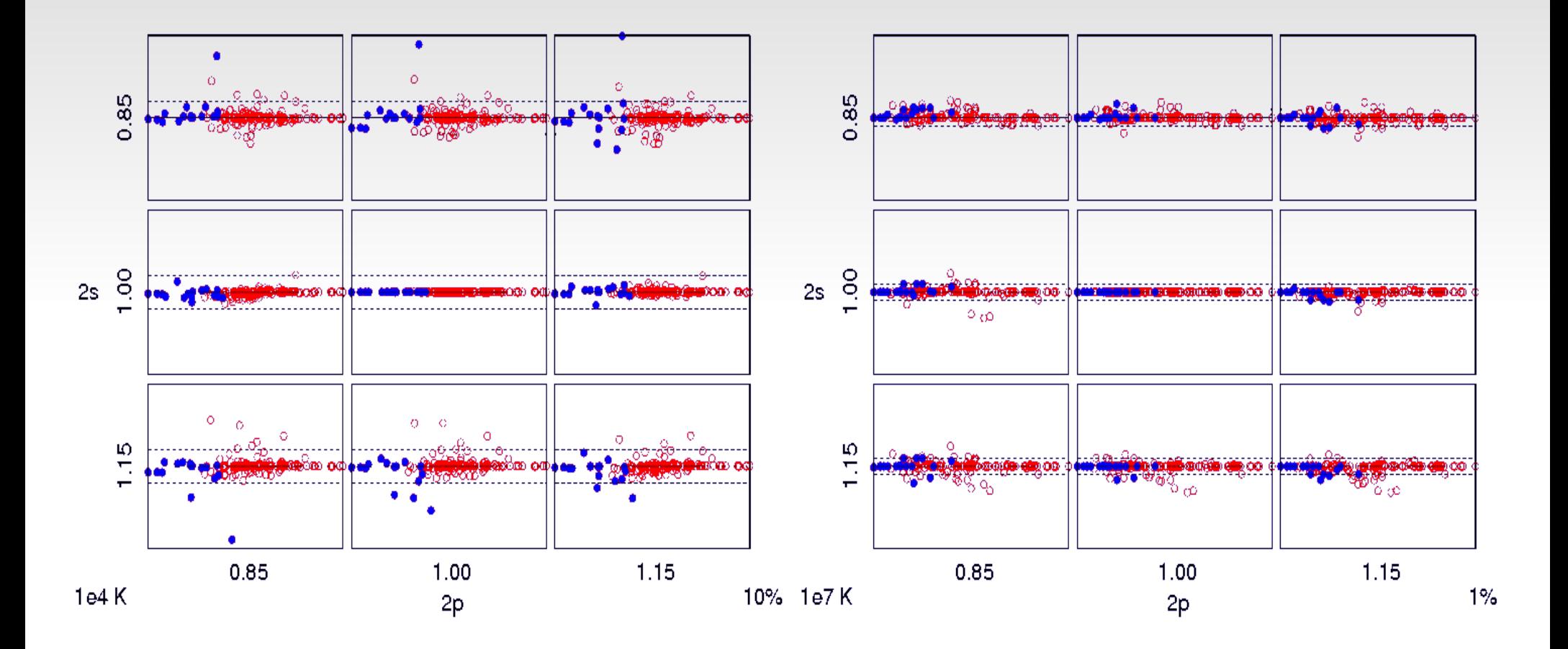

Blue circles : transitions from the groundstate only Red circles : all transtions